**Adobe Photoshop 2021 (Version 22.1.0) serial number and product key crack PC/Windows [2022-Latest]**

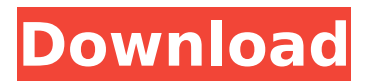

**Adobe Photoshop 2021 (Version 22.1.0) Crack+ Free PC/Windows**

Choosing the right program Many people aren't certain which image-editing software to use, and whether the program they have is the best for their purposes. Here are a few things you should consider in selecting the software you need: \* \*\*Price:\*\* Price is often the deciding factor in software selection, and the best image-editing program isn't necessarily the most expensive. Look at the features that you need to edit images, and also the interface, layout, and learning curve. There are many programs out there with a learning curve

that seems too steep. True, you can always download a free trial version to try before you buy, but the trial version may not support all the features you need. \* \*\*Size:\*\* If you want to edit more than one image at a time, or have multiple projects under one roof, then you need something that can handle a large number of images. \* \*\*Interface:\*\* Does the program have a user-friendly interface? Will you have trouble dragging and dropping images and other items? Are there special icons and menus on the right side of the screen that let you do the most important commands quickly? Is there a right-click or other similar feature to enable you to do things with the mouse quickly? The interface should be easy to use and intuitive. \* \*\*Uniqueness:\*\* Some image-editing programs have a unique look, including unique fonts, color schemes, and even add-ons (such as findand-replace or overlays). Some programs

## use photoshop -like naming conventions for items, while others use their own naming conventions. Some programs are

**Adobe Photoshop 2021 (Version 22.1.0) Crack**

Since Photoshop Elements is part of the Adobe Creative Cloud, you can continue to use it after you've paid for the full version of Photoshop. You can buy the latest version of Photoshop Elements direct from adobescareers.com but it's more convenient to use the Creative Cloud version that you download from the web site – below is a link for Mac and Windows The installer that comes with the installer downloads the OSXv10.13 version. You can keep this if you want to. Otherwise, here are the links below for the later versions (10.13 onwards) Mac Windows You can add paid features to Photoshop Elements using the Creative

Cloud app – but this is a slow, unreliable way of doing it. Adobe Creative Cloud does not support OSX Mojave and macOS Catalina Adobe's tutorials are good, but they are limited to the macOS versions and don't explain how to set up the Creative Cloud accounts on macOS Mojave, Sierra and High Sierra. I explain how to do this below. How to stop Photoshop Elements opening automatically If you install the Photoshop Elements installer on a Mac computer you may find that the software automatically opens and you can't work until you click to open it. This is a security feature by Adobe so that only Photoshop Elements will open and not Photoshop. Here's how to turn it off. Right click on the Photoshop Elements icon in your menu bar and choose "Show Package Contents" Scroll down to the.app extension and open the Info.plist file Search for "PSE" and find the 2 lines which look like this LSUIElement

LSUIIsElement NSApplicationPresentationOptions ShowToolbarButtonElements ShowToolbarControls Change the value for LSUIIsElement from to and save it. Then press Command+S and save the file. Enabling Creative Cloud (or updating to a later 388ed7b0c7

- Brush: The Brush Tool - Brush size and opacity - Color: In the Options bar, select the Color panel to customize colors, including the following features: - Name and description: You can rename the brush, and you can also assign a description for the brush that appears in the Brush panel - Opacity: The brush is either 100% opaque or 100% transparent. You can set a brush's transparency between 0 and 100. The default is 0. - Stroke width and Length: The width of the stroke determines how much the brush marks out an area - Control points and the active point: The top icon in the Brush panel lets you define the Brush settings. To control the Brush settings, you can click or drag on the Brush icon. - Mixer and master opacity: When the Brush has multiple foreground and background

## colors, you can view the different colors in the Mixer panel or change the opacity of the whole brush in the Opacity Mixer. -

Picking color: You can click a point on the canvas and select a color from the color palette that appears. - Inverted colors: You can control the default of the brush in Inverted Colors from the Options bar. - Infinite brush: An "infinite" brush uses no paint and fills a full area with one click. - Reset brush: To reset the brush settings to the default settings, select this icon. - Transparency: You can adjust the transparency of the brush in the Opacity panel. - Color panel: In the Color panel, you can select the color that is painted with the Brush. The following options are available: - Custom color: You can change the color of the foreground, background, and stroke colors. Select the color picker icon to access the color palette. - HSL, HSLA: You can select the hue, saturation, and lightness of the paint color. The Hue

and Saturation sliders adjust the hue and the saturation in the HSLA panel. - Watermark: You can adjust the placement of the text watermark. You can also select the color of the watermark text and background color. - Info panel: You can edit the settings of the brush, including opacity, stroke width and length, and mixing colors. To get to this panel, select the Info icon on the options bar. - Info panel

**What's New in the?**

Now that it's over, I will admit I was pretty excited at the moment. Something about the whole challenge with a deadline on the final project. I have to say I wasn't thrilled with the final work I was able to finish. However I do think I learned a lot and with any luck it will make for a better portfolio. I will be changing the format around a bit from now on, I'm thinking

## something like a blog/portfolio with a portfolio page where I can put each project. As I say with any project I've done, the hardest part has been waiting until the deadline. I have been busy with life and work for the past two months and I just couldn't keep up on time with my project. Here's what I have so far. I'm hoping to update more as I think of more things I can do. Last edited by WhiteEyes on Mon Jun 16, 2008 11:12 pm, edited 1 time in total. And with that I finally complete this. That's it. Dang it. I was really hoping I could add a photoshop tutorial and at least be able to put the files online. I had a new week to work on it, but I just haven't had the time due to lack of sleep and partying the night before. It also doesn't help that I'm leaving for business in just 2 days now.

To be honest, I was expecting to be the top result. I want to do something that uses my theme to comment on the

Olympics with a simple but well done piece that isn't the same as every other contest entry. I'm looking forward to continuing to improve my skills and take my portfolio to the next level. Hope I was able to meet up with you guys at the con. That was really a fun time! Sorry I didn't get to say hi. I was at the PhotoJam at the end of the month.I'll try to make a point to meet you up there next year. It's good to know I was able to meet with some of you guys. I really hadn't thought of this contest as a type of portfolio building. If you have a chance you should check out this one in July. It's a popular contest this time around with the focus on the theme. I am very pleased with the results. They are much better than I expected. This will really push me to really try to work on my skills.

**System Requirements:**

Minimum: OS: Windows XP SP2, Windows Vista SP2, Windows 7 Processor: 1.4 GHz Pentium III Memory: 1 GB RAM Graphics: 1024 MB VRAM Recommended: OS: Windows XP SP3, Windows Vista SP3, Windows 7 Processor: 1.8 GHz Pentium 4 or later Memory: 2 GB RAM Graphics: 1280 MB VRAM DirectX: 9.0 Hard Drive: 2 GB DirectX: 9

[https://www.mil-spec-industries.com/system/files/webform/Photoshop-CC-2018\\_18.pdf](https://www.mil-spec-industries.com/system/files/webform/Photoshop-CC-2018_18.pdf) <https://juliewedding.com/wp-content/uploads/2022/07/kaleyami.pdf> [https://bodhirajabs.com/adobe-photoshop-2022-version-23-0-2-crack-with-serial-number-keygen-full](https://bodhirajabs.com/adobe-photoshop-2022-version-23-0-2-crack-with-serial-number-keygen-full-version-3264bit-final-2022/)[version-3264bit-final-2022/](https://bodhirajabs.com/adobe-photoshop-2022-version-23-0-2-crack-with-serial-number-keygen-full-version-3264bit-final-2022/) [https://www.newtown](https://www.newtown-ct.gov/sites/g/files/vyhlif3546/f/uploads/newtown_charter_2016_5.5x8.5_12-16_0.pdf)[ct.gov/sites/g/files/vyhlif3546/f/uploads/newtown\\_charter\\_2016\\_5.5x8.5\\_12-16\\_0.pdf](https://www.newtown-ct.gov/sites/g/files/vyhlif3546/f/uploads/newtown_charter_2016_5.5x8.5_12-16_0.pdf) <http://joshuatestwebsite.com/photoshop-2021-version-22-5-crack-serial-key-download/> <http://applebe.ru/?p=52087> [https://copasulassessoria.com.br/advert/photoshop-cc-2015-version-18-universal-keygen-activator](https://copasulassessoria.com.br/advert/photoshop-cc-2015-version-18-universal-keygen-activator-free-download-for-pc-2022/)[free-download-for-pc-2022/](https://copasulassessoria.com.br/advert/photoshop-cc-2015-version-18-universal-keygen-activator-free-download-for-pc-2022/) [https://maedchenflohmarkt-ilmenau.de/photoshop-cc-2015-version-16-universal-keygen-activation](https://maedchenflohmarkt-ilmenau.de/photoshop-cc-2015-version-16-universal-keygen-activation-code-with-keygen-3264bit-latest/)[code-with-keygen-3264bit-latest/](https://maedchenflohmarkt-ilmenau.de/photoshop-cc-2015-version-16-universal-keygen-activation-code-with-keygen-3264bit-latest/) [https://balloonites.com/wp-content/uploads/2022/07/Photoshop\\_2021\\_Version\\_2231\\_Hacked\\_\\_\\_Activ](https://balloonites.com/wp-content/uploads/2022/07/Photoshop_2021_Version_2231_Hacked___Activation_Code_Free_Updated_2022.pdf) [ation\\_Code\\_Free\\_Updated\\_2022.pdf](https://balloonites.com/wp-content/uploads/2022/07/Photoshop_2021_Version_2231_Hacked___Activation_Code_Free_Updated_2022.pdf) <https://forallequal.com/adobe-photoshop-2022-version-23-4-1-free-win-mac-march-2022/> <https://trello.com/c/sXPi2qto/138-photoshop-2021-version-225-with-key-2022-new> [https://autocracymachinery.com/adobe-photoshop-cc-2015-version-17-crack-exe-file-free-download](https://autocracymachinery.com/adobe-photoshop-cc-2015-version-17-crack-exe-file-free-download-x64-latest-2022/)[x64-latest-2022/](https://autocracymachinery.com/adobe-photoshop-cc-2015-version-17-crack-exe-file-free-download-x64-latest-2022/) <https://expressionpersonelle.com/photoshop-2021-license-code-keygen-x64/> [https://spacefather.com/andfriends/upload/files/2022/07/bnbyP2Ah1Y34HZ8obeNi\\_05\\_55a4f4e00021](https://spacefather.com/andfriends/upload/files/2022/07/bnbyP2Ah1Y34HZ8obeNi_05_55a4f4e00021e5aca4de82be9f9e25f3_file.pdf) [e5aca4de82be9f9e25f3\\_file.pdf](https://spacefather.com/andfriends/upload/files/2022/07/bnbyP2Ah1Y34HZ8obeNi_05_55a4f4e00021e5aca4de82be9f9e25f3_file.pdf) [https://walter-c-uhler.com/wp](https://walter-c-uhler.com/wp-content/uploads/2022/07/Photoshop_CC_2019_Free_Download_WinMac.pdf)[content/uploads/2022/07/Photoshop\\_CC\\_2019\\_Free\\_Download\\_WinMac.pdf](https://walter-c-uhler.com/wp-content/uploads/2022/07/Photoshop_CC_2019_Free_Download_WinMac.pdf) <https://joycedayton.com/sites/default/files/webform/Photoshop-CC-2018.pdf> [http://hshapparel.com/adobe-photoshop-2021-version-22-4-product-key-and-xforce-keygen-serial-](http://hshapparel.com/adobe-photoshop-2021-version-22-4-product-key-and-xforce-keygen-serial-number-full-torrent-free-for-windows-2022-new/) [number-full-torrent-free-for-windows-2022-new/](http://hshapparel.com/adobe-photoshop-2021-version-22-4-product-key-and-xforce-keygen-serial-number-full-torrent-free-for-windows-2022-new/)

[http://tichct.ir/wp-content/uploads/2022/07/Photoshop\\_2022\\_.pdf](http://tichct.ir/wp-content/uploads/2022/07/Photoshop_2022_.pdf)

<https://www.science.org.au/sites/default/files/webform/anatrys622.pdf>

<http://www.danielecagnazzo.com/?p=31069>

[https://wakelet.com/wake/3M0BLsEfl\\_nKs9Eis4YyH](https://wakelet.com/wake/3M0BLsEfl_nKs9Eis4YyH)

[https://rocketchanson.com/advert/adobe-photoshop-2021-version-22-patch-full-version-with-keygen](https://rocketchanson.com/advert/adobe-photoshop-2021-version-22-patch-full-version-with-keygen-free/)[free/](https://rocketchanson.com/advert/adobe-photoshop-2021-version-22-patch-full-version-with-keygen-free/)

<https://www.cameraitacina.com/en/system/files/webform/feedback/herigard152.pdf>

<https://www.careerfirst.lk/sites/default/files/webform/cv/latfern679.pdf>

<https://liquidonetransfer.com.mx/?p=37895>

[http://reddenegocios.garantizamifuturo.com/upload/files/2022/07/NxK9c3lfaX3Moe6TO1kw\\_05\\_07de](http://reddenegocios.garantizamifuturo.com/upload/files/2022/07/NxK9c3lfaX3Moe6TO1kw_05_07de1008c2e03bef282a8335dc294421_file.pdf) [1008c2e03bef282a8335dc294421\\_file.pdf](http://reddenegocios.garantizamifuturo.com/upload/files/2022/07/NxK9c3lfaX3Moe6TO1kw_05_07de1008c2e03bef282a8335dc294421_file.pdf)

<https://www.5etwal.com/adobe-photoshop-2022-version-23-2-key-generator/>

[http://youthclimatereport.org/uncategorized/adobe-photoshop-2022-version-23-full-license-activation](http://youthclimatereport.org/uncategorized/adobe-photoshop-2022-version-23-full-license-activation-key-download-pc-windows/)[key-download-pc-windows/](http://youthclimatereport.org/uncategorized/adobe-photoshop-2022-version-23-full-license-activation-key-download-pc-windows/)

<https://mandarinrecruitment.com/system/files/webform/padaclae943.pdf>

<https://instafede.com/adobe-photoshop-2022-version-23-1-1-crack-serial-number-with-serial-key/>